Министерство образования и науки Пермского края Государственное бюджетное образовательное учреждение «Академия первых»

## ПРИНЯТА

педагогическим советом ГБОУ «Академия первых» Протокол от 22.02.2023 № 1

СОГЛАСОВАНО на заседании экспертного совета ГБОУ «Академия первых» Протокол от 20.12.2022 № 6

## **УТВЕРЖДЕНА**

приказом директора ГБОУ «Академия первых» от 22.02.2023 № 49

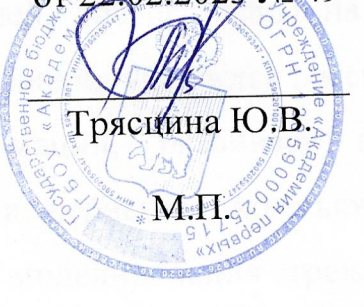

# ДОПОЛНИТЕЛЬНАЯ ОБЩЕРАЗВИВАЮЩАЯ ПРОГРАММА «Основы 3D-моделирования в Blender. Часть 3»

Возраст обучающихся: 10-17 лет Срок реализации программы: 24 часа.

> Составитель программы: Федосеев Антон Алексеевич, педагог дополнительного образования

Пермь 2023 г

### **ПОЯСНИТЕЛЬНАЯ ЗАПИСКА**

**Направленность (профиль) программы**: настоящая программа «Основы 3D-моделирования в Blender. Часть 3» является дополнительной общеразвивающей программой технической направленности, относящейся к базовому уровню реализации.

**Актуальность программы:** сферы применения 3D-графики продолжают расширяться с каждым днём, а специалисты, владеющие навыками создания и анимирования 3D-моделей, востребованы на рынке труда. Изучение трехмерной графики углубляет знания учащихся о методах и правилах графического отображения информации, развивает интерес инженерной графики, начертательной геометрии, черчению, компьютерным графическим программам, к решению задач моделирования трехмерных объектов. У учащихся формируются навыки и приемы решения графических и позиционных задач. Изучение трехмерной графики помогает подросткам в дальнейшей профориентации.

**Отличительные особенности программы:** программа «Основы 3Dмоделирования в Blender. Часть 3» является продолжением курса «Основы 3D-моделирования в Blender. Часть 1» и «Основы 3D-моделирования в Blender. Часть 2», в которой учащиеся знакомятся с основными инструментами построения, текстурирования и анимирования 3D моделей. Данный учебный курс предполагает обзор и обучение стратегиям и инструментам Blender, позволяющих учащимся создать собственную логику построения сцен и выбор композиции кадров. Обучение происходит при помощи программы Blender.

Blender – программа для создания трехмерной компьютерной графики. Это не только моделирование, но и анимация, создание игр, обработка видеоматериалов. Программа подходит для профессионального 3D моделирования.

Знания, полученные при изучении программы «Основы 3Dмоделирования в Blender. Часть 3», учащиеся могут применить для подготовки качественных иллюстраций к докладам, презентации проектов по различным предметам — математике, физике, химии, биологии и др. Трехмерное моделирование служит основой для изучения систем виртуальной реальности. Изучение данной программы поможет учащимся в дальнейшем решать сложные задачи, встречающиеся в деятельности конструктора, архитектора, дизайнера, проектировщика трехмерных интерфейсов, а также специалиста по созданию анимационных 3D-миров для рекламной и кинематографической продукции.

**Адресат программы:** программа «Основы 3D-моделирования в Blender. Часть 3» предназначена для детей 10-17 лет, обучающихся в 5-11 классах общеобразовательных организаций. Учебная программа рекомендован учащимся, которые ознакомились с курсом «Основы 3Dмоделирования в Blender. Часть 1» и «Основы 3D-моделирования в Blender. Часть 2» или знаком с основами построения 3D-моделей в Blender.

**Срок реализации программы:** 24 академических часа.

**Формы обучения:** настоящая программа предполагает заочное обучение с применением дистанционных образовательных технологий. Состав объединения обучающихся (группы) в дистанционном формате не ограничен.

### **1. ЦЕЛЬ РЕАЛИЗАЦИИ ПРОГРАММЫ**

Создание условий для изучения основ 3D моделирования, развития научно-технического и творческого потенциала личности ребёнка, развитие творческих и дизайнерских способностей обучающихся.

### **2. ЗАДАЧИ РЕАЛИЗАЦИИ ПРОГРАММЫ**

#### 2.1 **Образовательные задачи:**

- познакомить учащихся с основами компьютерной трехмерной графики;
- научить методам представления трехмерных объектов на плоскости;

3

- сформировать навык практического решения инженерно-технических или дизайнерских задач с помощью выбранного редактора или программы;
- научить создавать 3D-модели;
- познакомить с инструментами и функциями Blender.

## 2.2 **Развивающие задачи:**

- развивать познавательный интерес, внимание, память, умение концентрироваться;
- развивать логическое, абстрактное и образное мышление;
- развивать объемное видение;
- развивать коммуникативные навыки, умение взаимодействовать в группе;
- развивать интерес к сфере высоких технологий и научно-техническому творчеству.

## **2.3 Воспитательные задачи:**

- воспитывать чувство ответственности за свою работу;
- воспитывать стремление к самообразованию;
- воспитывать уважение к инженерному труду;
- воспитывать сознательное отношение к выбору будущей профессии.

## **3. ПЛАНИРУЕМЫЕ РЕЗУЛЬТАТЫ ОБУЧЕНИЯ**

В результате освоения программы «Основы 3D-моделирования в Blender. Часть 3» обучающийся овладеет основами 3D-моделирования.

**Ожидаемый результат по образовательному компоненту программы.**

- овладеет основными понятиями трехмерного моделирования, основными принципами работы в системах трехмерного моделирования, получит навык работы с текстурами и материалами для максимальной реалистичности;
- овладеет основными инструментами и операциям работы в Blender;
- овладеет основными принципами создания сборных конструкций;
- овладеет основными принципами создания трехмерных моделей по чертежу;
- овладеет методами представления трехмерных объектов на плоскости;
- овладеет навыком практического решения инженерно-технических или дизайнерских задач с помощью выбранного редактора или программы;
- овладеет навыком создания 3D-модели.

### **Ожидаемый результат по развивающему компоненту программы.**

- разовьет познавательный интерес, внимание, память, умение концентрироваться;
- разовьет логическое, абстрактное и образное мышление;
- разовьет объемное видение;
- разовьет коммуникативные навыки, умение взаимодействовать в группе;
- разовьет интерес к сфере высоких технологий и научно-техническому творчеству.

**Ожидаемый результат по воспитательному компоненту программы.**

- сформирует в себе чувство ответственности за свою работу;
- обретет стремление к самообразованию;
- сформирует в себе чувство уважения к инженерному труду;
- сформирует в себе чувство сознательного отношения к выбору будущей профессии.

**Способы определения результативности:** педагогический анализ результатов выполнения текущих и итоговых заданий, диагностика роста результативности слушателя, в т.ч. самооценка.

**Формы подведения итогов реализации программы.** Итоговый мониторинг результатов освоения программы осуществляется в формате итоговых индивидуальных проектов (Приложение1).

## **4. СОДЕРЖАНИЕ ПРОГРАММЫ**

## **УЧЕБНЫЙ ПЛАН**

## ДОПОЛНИТЕЛЬНОЙ ОБЩЕРАЗВИВАЮЩЕЙ ПРОГРАММЫ «Основы 3D-моделирования в Blender. Часть 3»

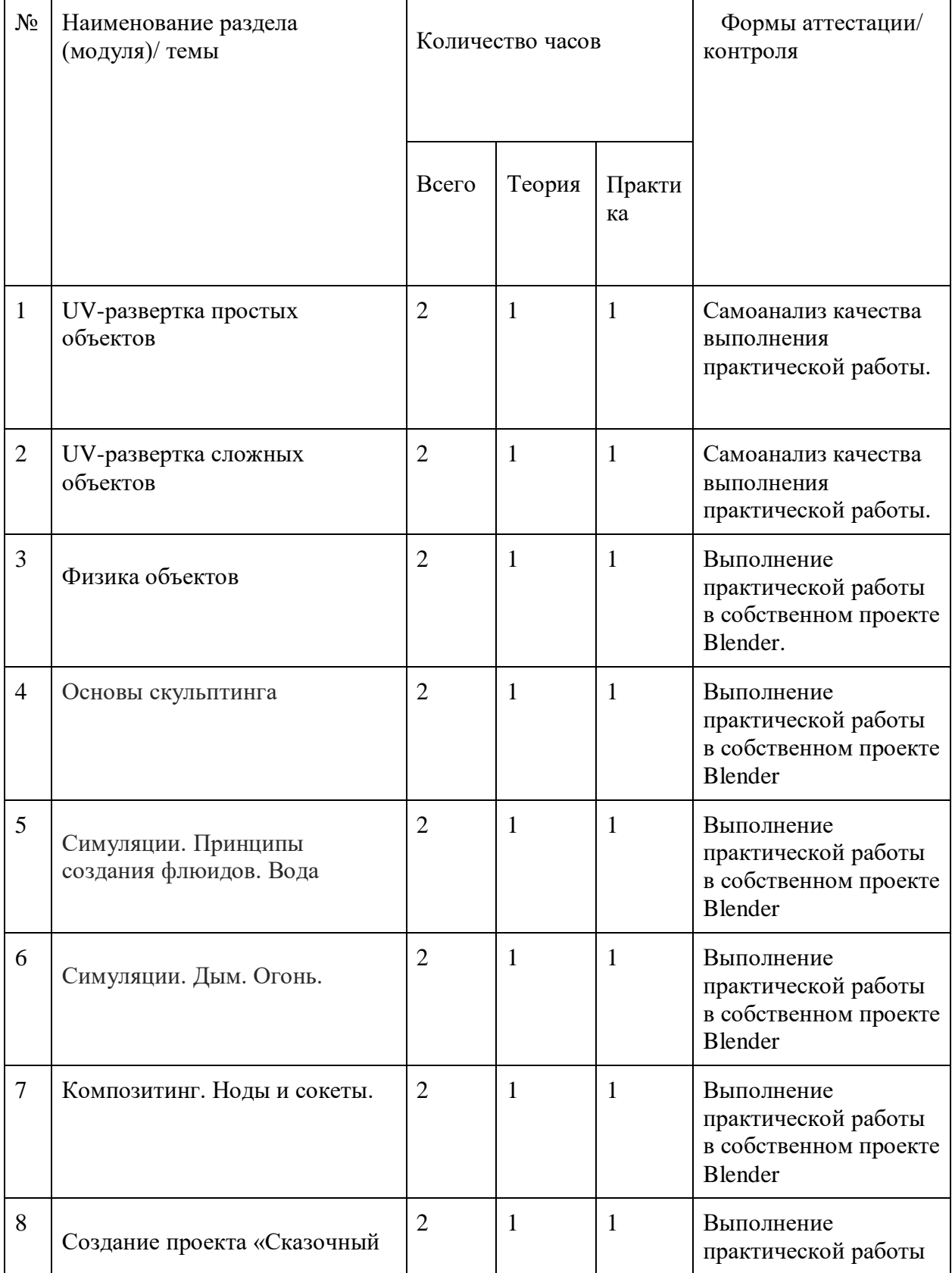

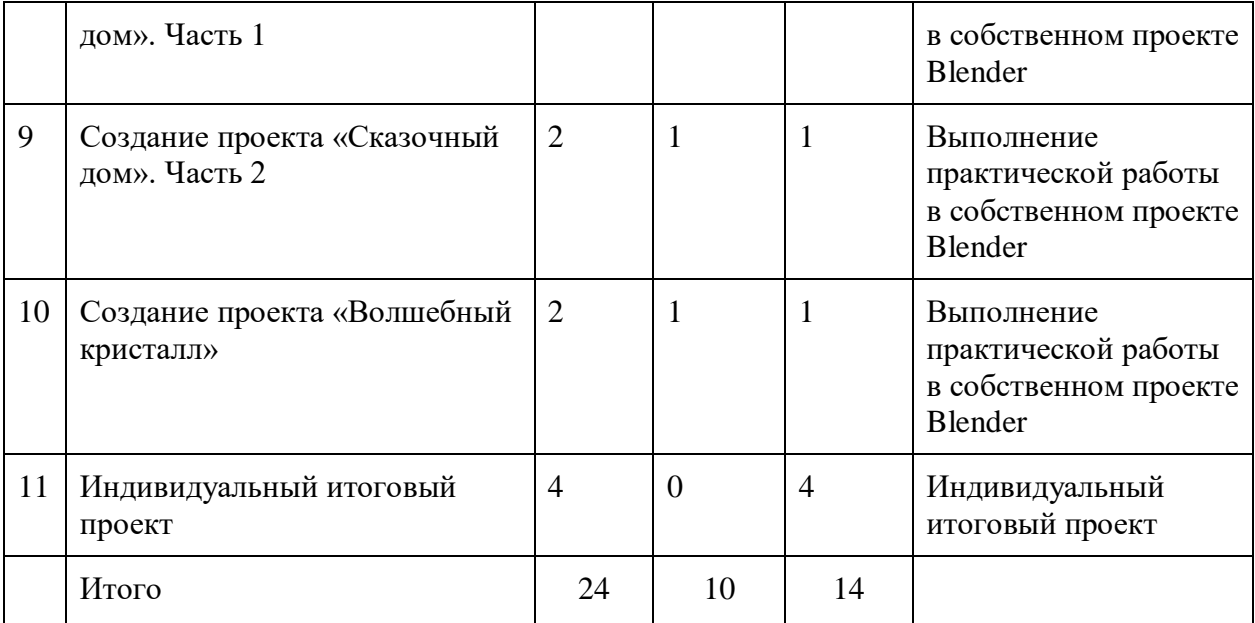

### **СОДЕРЖАНИЕ УЧЕБНОГО ПЛАНА**

### **Тема 1. UV-развертка простых объектов (2 часа)**

*Теория:* Картография UV-развертки. Швы в развертки. 2D плоскость для построения текстуры 3D модели.

*Практика:* Создание и настройка UV-развертки для примитивов. Использование режима UV-edition и его основных инструментов

### **Тема 2. UV-развертка сложных объектов. (2 часа)**

*Теория:* Редактор меша. Запекания текстур. Нормали и карта нормалей. Выдавливание и отступы нормалей. Настройка оптимальных параметров развертки.

*Практика:* Инструменты преобразования текстуры и свойств UV-развертки. Основы построения карты нормалей

### **Тема 3. Физика объектов. (2 часа)**

*Теория:* Основные законы физики в Blender: силовые поля, столкновения, мягкие тела, ткань, жидкость, дым.

*Практика:* Настройка законов физики сцены. Использование различных типов физики в Blender.

### **Тема 4. Основы скульптинга. (2 часа)**

*Теория:* Настройка Sculpt Mode. Обзор различных типов кистей для скульптинга. Радиус и сила кисти.

*Практика:* Особенности режима Sculpt Mode. Разница между кистями скульптинга. Скульптинг антропоморфных персонажей.

# **Тема 5. Симуляции. Принципы создания флюидов. Вода. (2 часа)** *Теория:* Создание симуляций явлений. Типа симуляции жидкости: Domain, Fluid, Obstacle, Inflow, Outflow, Particle, Control.

*Практика:* Сходства и различия типов симуляций воды. Характеристики и настройка физики объекта.

### **Тема 6. Симуляции. Дым. Огонь. (2 часа)**

*Теория:* Особенности построения освещения при создании симуляций огня и дыма: Domain и Flow. Настройка материалов огня и дыма. *Практика:* Создание анимации огня и дыма в проекте. Настройка камеры и освещения при построении сцены.

### **Тема 7. Композитинг. Ноды и сокеты. (2 часа)**

*Теория:* Порядок выстраивания группы нодов при композитинге. Классификация сокетов: желтые, синие, серые.

*Практика:* Примеры создания материалов для объектов реального и фантазийного мира.

### **Тема 8. Создание проекта «Сказочный дом». Часть 1. (2 часа)**

*Теория:* Визуализация идеи проекта. Настройки рендера под необходимый результат проекта. Создание архитектурной постройки по выбранному стилю и жанру.

*Практика:* Обзор нестандартных способов построения архитектурных элементов. Законы стилей и жанров при построении различных архитектурных сооружений.

### **Тема 9. Создание проекта «Сказочный дом». Часть 2. (2 часа)**

*Теория:* Генерация цветовой гаммы при выборе материалов для проекта. Создание уникальных декоративных элементов для оформления композиции кадра.

*Практика:* Практика построения элементов декора различных стилей. Особенности восприятия кадра зрителем. Различия восприятия света и цвета при настройки цвета.

## **Тема 10. Создание проекта «Волшебный кристалл». (2 часа)**

*Теория:* Создания алгоритма действий создания любого проекта с 0 до результата. Особенности построения гиперреалистичных изображений.

*Практика:* Применения физики объектов. Дополнительные примеры построения цепей нодов. Создание проекта с 0 до результата

## **Тема 11. Индивидуальный итоговый проект (2 часа)**

*Практика:* Индивидуальный итоговый проект: выполнение 3D-сцены в программе Blender.

9

## **КАЛЕНДАРНЫЙ УЧЕБНЫЙ ГРАФИК**

(УЧЕБНО-ТЕМАТИЧЕСКИЙ ПЛАН) ДОПОЛНИТЕЛЬНОЙ ОБЩЕОБРАЗОВАТЕЛЬНОЙ ОБЩЕРАЗВИВАЮЩЕЙ ПРОГРАММЫ «Основы 3D-моделирования в Blender. Часть 3»

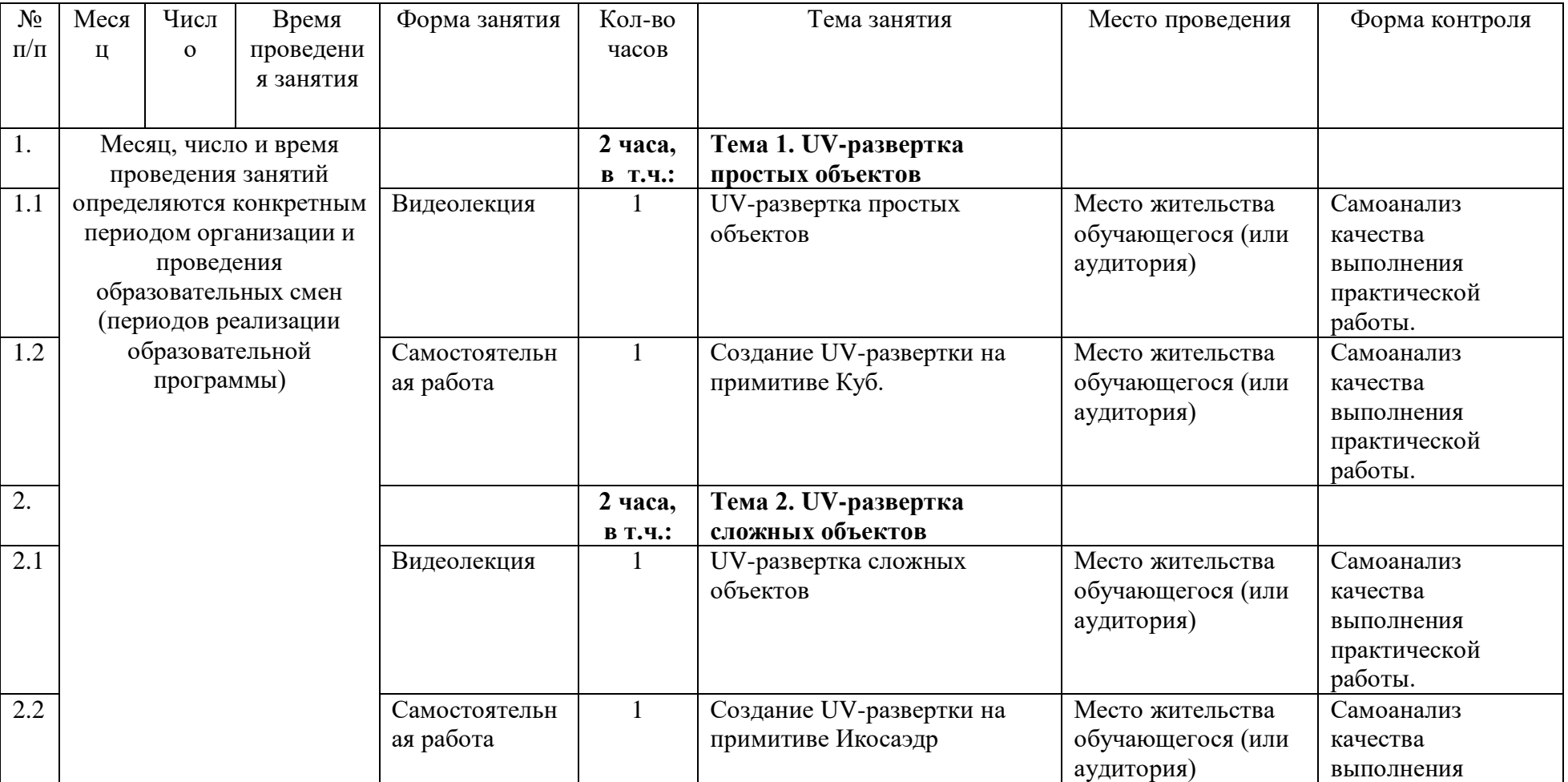

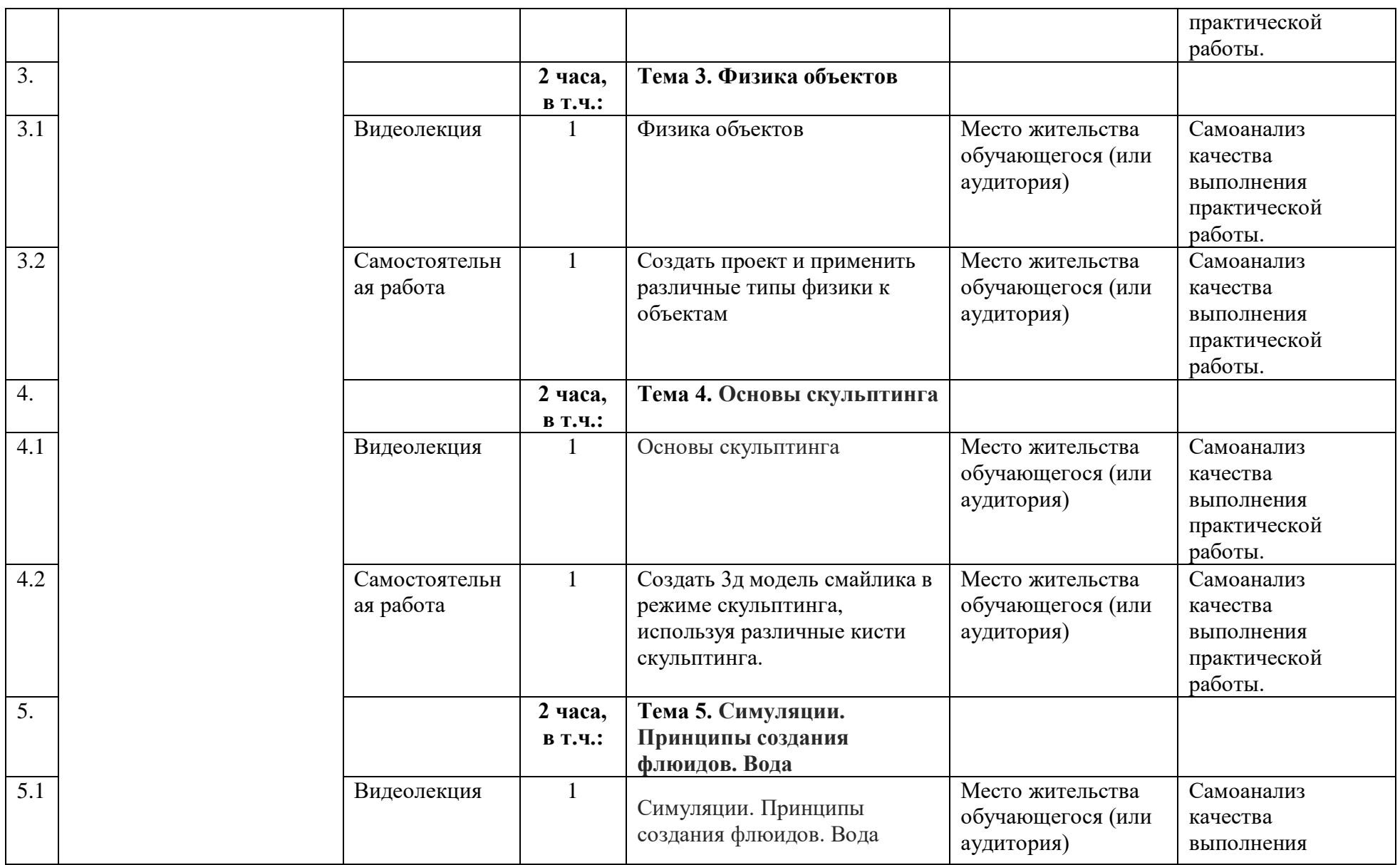

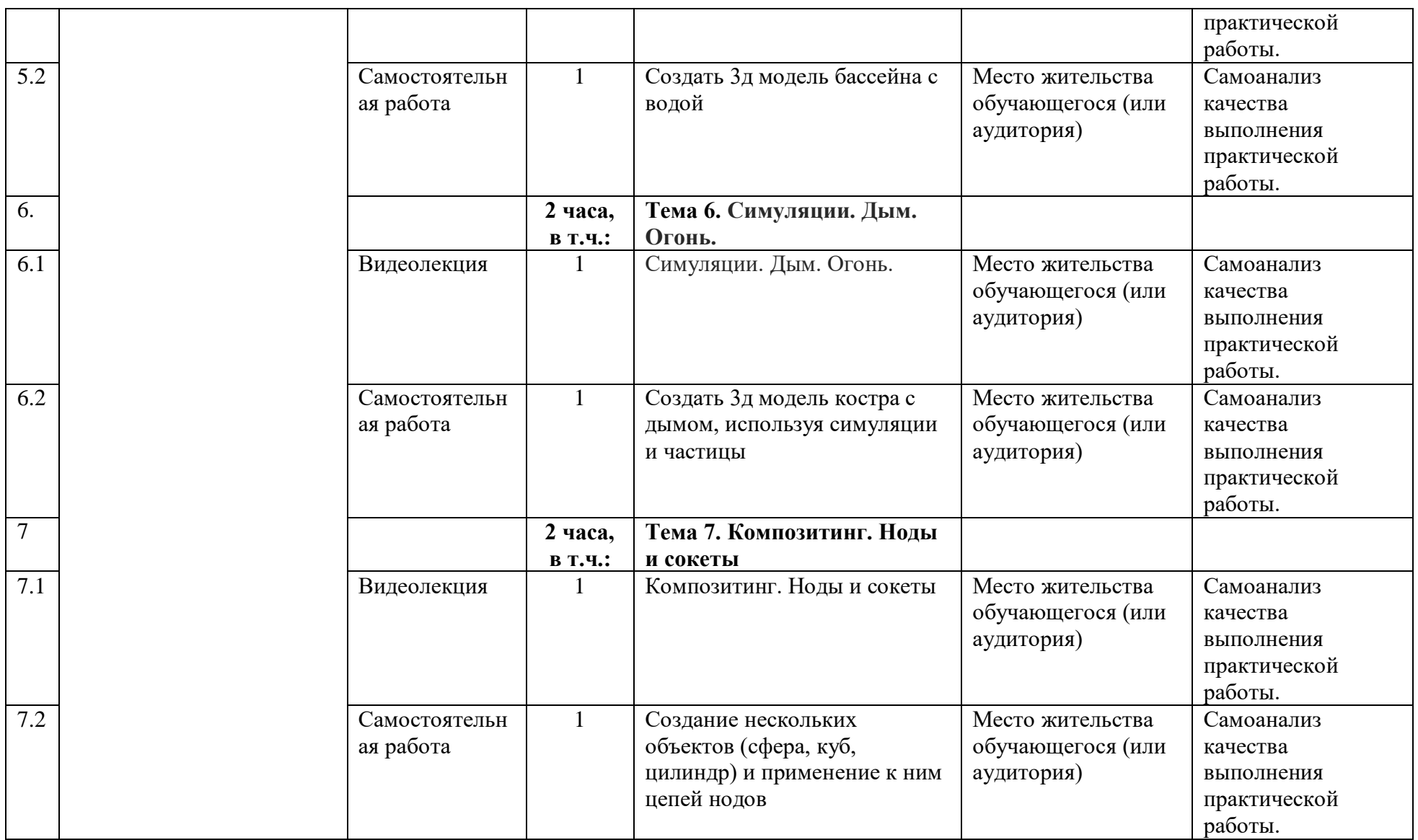

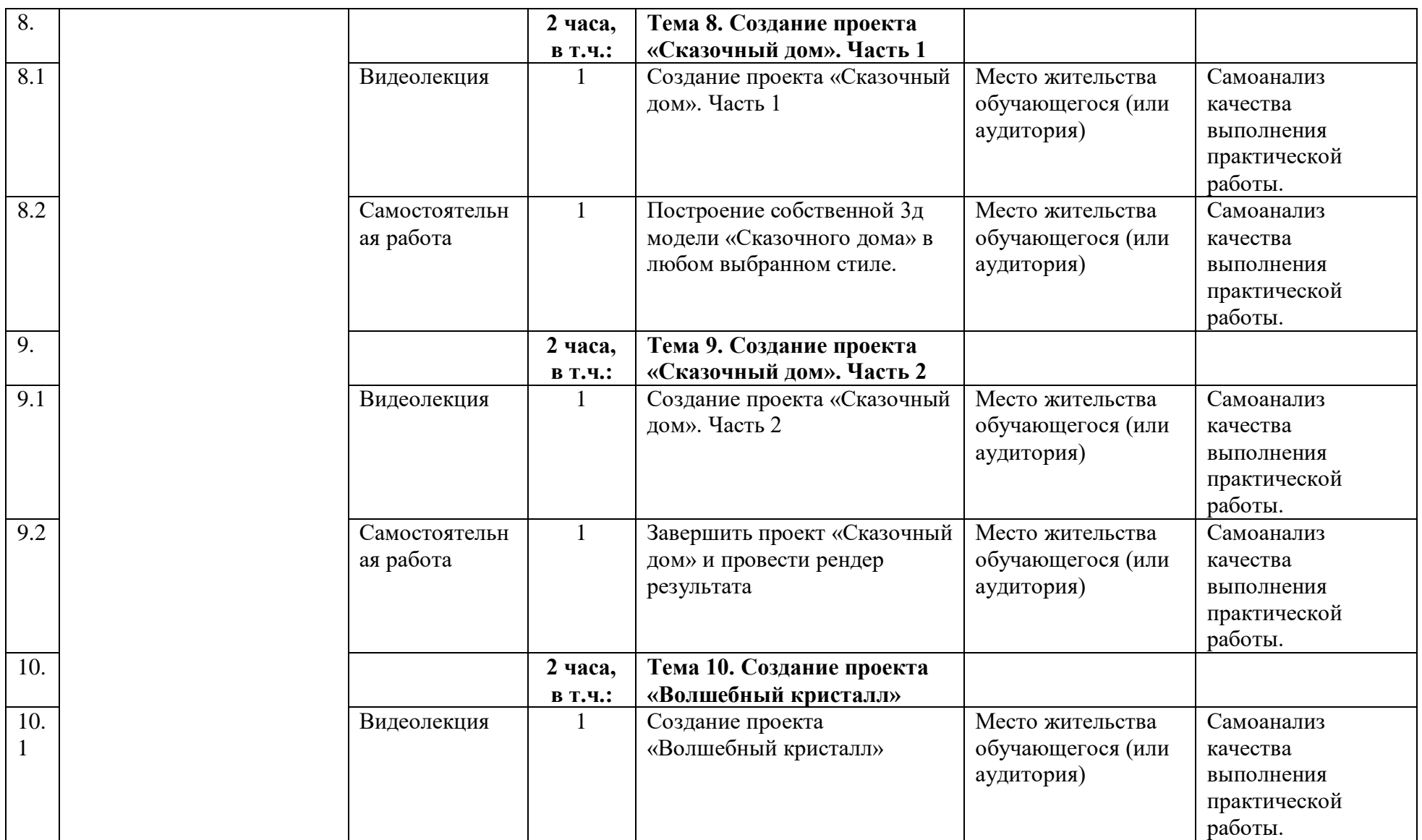

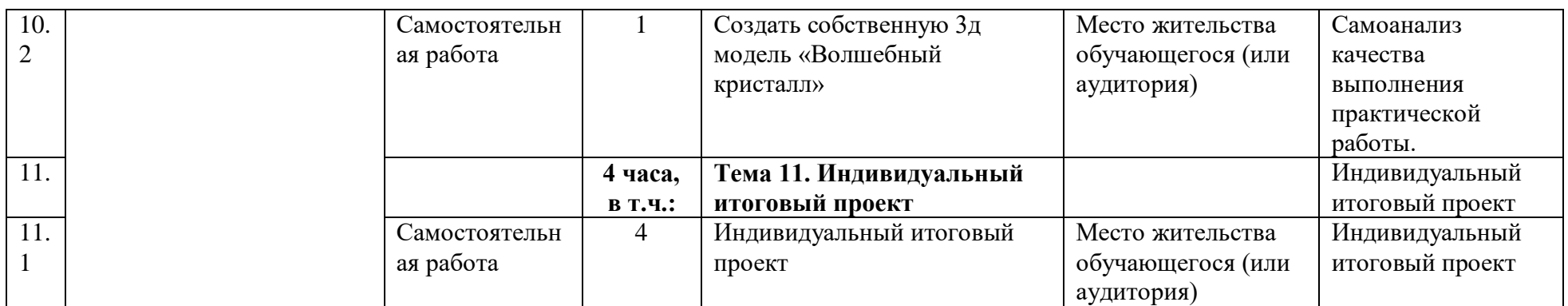

## **5. УСЛОВИЯ РЕАЛИЗАЦИИ ПРОГРАММЫ**

### **(ОРГАНИЗАЦИОННО-ПЕДАГОГИЧЕСКИЕ)**

### **5.1. Виды методической продукции и дидактических материалов**

Теоретическое и методическое обучение строится на основе авторского онлайн-курса: серии предварительно записанных видеороликов, соответствующих учебному плану ДОП (10 ед.). Оператором видеоконтента является ГБОУ «Академия первых».

В качестве дидактических материалов используется комплект практических заданий (по одному на каждую тему учебного плана). Задания предполагают самостоятельную работу обучающегося и дальнейшую проверку ответов педагогом. Часть практических заданий снабжена гиперссылками, ведущими к необходимым материалам в сети Интернет.

Дополнительно обучающийся может привлекать литературу из обязательного или рекомендованного списка настоящей программы.

| <b>Наименование</b><br>специализированных<br>аудиторий, кабинетов,<br>лабораторий | Вид занятий     | Оборудование, программное<br>обеспечение |
|-----------------------------------------------------------------------------------|-----------------|------------------------------------------|
| Место жительства                                                                  | Видеолекция/    | Компьютер мультимедийный                 |
| обучающегося                                                                      | самостоятельная | проектор, экран, доска (для              |
| (или аудитория)                                                                   | работа          | проведения занятий по месту              |
|                                                                                   |                 | жительства достаточно                    |
|                                                                                   |                 | компьютера).                             |

**5.2. Материально-технические условия реализации программы**

Рабочее место преподавателя и обучающегося оборудуется персональным компьютером или ноутбуком. Компьютеры участников должны обладать следующими характеристиками:

− процессор с частотой не менее 1,5 ГГц;

− не менее 2 Гб оперативной памяти;

− не менее 1 Гб пространства на диске, доступных участнику для

сохранения его файлов.

- монитор размером не менее 13 дюймов, разрешение экрана должно составлять не менее 1024\*768 пикселей.

На компьютере должна быть установлена программа Blender (скачать можно по ссылке<https://www.blender.org/download/> )

### **5.2. Учебно-методическое обеспечение программы**

Образовательная программа содержит теоретическую и практическую подготовку, большее количество времени уделяется практической деятельности.

Кроме традиционных методов используются исследовательский метод, самостоятельная работа; приемы дифференцированного обучения, обеспечивающие обучение каждого обучающегося на уровне его возможностей и способностей.

Наглядные методы: наглядность оживляет процесс обучения, способствует побуждению у детей интереса к занятию. В качестве наглядности используются презентации, мультимедийные учебные пособия, видеоролики,

Практические методы: выполнение практической работы за компьютером.

Занятия проводит педагог, имеющий высшее педагогическое образование. Программа составлена с учетом санитарно-гигиенических требований к порядку проведения занятий и адаптирована к возрастным особенностям обучающихся.

## **СПИСОК ОСНОВНОЙ И РЕКОМЕНДОВАННОЙ ЛИТЕРАТУРЫ**

#### **Для педагога:**

1. Зеленко А. А. Аддитивные технологии в машиностроении: учеб.пособие для вузов по направлению подготовки магистров «Технологические машины и оборудование» / М. А. Зленко, А. А. Попович, И. Н. Мутылина. – СанктПетербургский государственный политехнический университет, 2013. – 183 с.

2. Альтшуллер Г. С. Как стать гением: Жизненная стратегия творческой личности / Г. С. Альтшуллер, И. М. Верткин. – Минск: Беларусь, 1994. – 474с.

3. Альтшуллер Г.С. Найти идею: Введение в теорию решения изобретательских задач / Г. С. Альтшуллер. – Петрозаводск: Скандинавия,  $2003. - 189$  c.

4. Альтшуллер Г.С. Поиск новых идей: от озарения к технологии: Теория и практика решения изобретательских задач / Г.С. Альтшуллер, Б.Л. Злотников, А.В. Зусман, В.И. Филатов. – Кишинев: КартяМолдовеняскэ,  $2012. - 185$  c.

5. Виневская А. В. Метод кейсов в педагогике: практикум для учителей и студентов / А. В. Виневская; под ред. М.А. Пуйловой. – Ростов н/Д: Феникс,  $2015 - 143$  c.

6. Гин А. А. Теория решения изобретательских задач: пособие I уровня: учебно-методическое пособие / А.А. Гин, А.В. Кудрявцева, В.Ю. Бубенцов и др. – М.: Народное образование, 2009. – 62 с.

7. Даутова О. Б. Современные педагогические технологии в профильном обучении : Учеб.-метод. пособие для учителей / О. Б.Даутова, О. Н. Крылова;Под ред. А. П. Тряпицыной.– СПб.: КАРО, 2006. – 176 с.

8. Добринский Е. С. Быстроепрототипирование: идеи, технологии, изделия / Е. С. Добринский // Полимерные материалы. – 2011. – №9. – 148 с.

9. Иванова Е. О. Теория обучения в информационном обществе / Е. О.

Иванова, И. М. Осмоловская.– М.: Просвещение, 2011. – 190 с. 16

10. Корячко В. П. Теоретические основы САПР / В. П. Корячко, В. М. Курейчик, И. П. Норенков. – М.: Энергоатомиздат, 1987. – 400 с.

11. Покушалова Л. В. Метод case-study как современная технология профессионально-ориентированного обучения студентов /Л. В. Покушалова // Молодой ученый. – 2011. – №5, Т.2. –С. 155-157.

12. Ситуационный анализ, или Анатомия кейс-метода / Под ред. Ю. П. Сурмина. – Киев: Центр инноваций и развития, 2002. – 286 с.

13. Темина С. А. Кейс-метод в педагогическом образовании. Теория и технология реализации. Тематический сборник кейсов / С.А. Темина, 44 И. А. Андриади. – М.: Издательство НОУ ВПО Московский психологосоциальный университет, 2014. – 156 с.

14. Тяглова Е. В. Исследовательская и проектная деятельность учащихся по биологии: метод.пособие / Е. В. Тяглова. – М.: Планета, 2010. – 255 с.

15. Фомин Б. Rhinoceros 3D моделирование / Пер. с англ. – М.: Издательство «Слово», 2005. – 290 с.

16. Шушан Р. Дизайн и компьютер / Р. Шушан, Д. Райт, Л.Льюис;Пер. с англ. – М.: Издательский отдел ―Русская редакция‖, ТОО ―СhannelTradingLtd.‖, 1997. – 544 с.

#### **Для обучающихся:**

1. Терехов М. В. Технология трехмерного моделирования в Blender 3D: учеб. пособие / М. В. Терехов, А. А. Гладченков, А. В. Кузьменко, А. П. Сазонова, Е. Н. Леонов, Е. В. Рак, Л. А. Филиппова. – Москва : ФЛИНТА, 2018. – 80 с.

2. Кун К. Удивительные машины Blender 3D. Перевод: Striver / К. Кун. – Великобритания. : Packt Publishing, 2016. – 392 с.

3. Прахов А. Самоучитель Blender 2.7. — СПб.: БХВ-Петербург, 2016. — 400с.

4. Большаков В.П. Основы ЗD-моделирования / В.П. Большаков, А.Л. Бочков.- СПб.: Питер, 2013. – 304с.

5. Потемкин А. Трехмерное твердотельное моделирование. - М: Компьютер Пресс, 2002. – 296с.

### **Список рекомендуемых Интернет-ресурсов:**

1. Долгоруков А. М. Метод case-study как современная технология профессионально-ориентированного обучения [Электронный ресурс]. – Режим доступа: http://www.evolkov.net/case/case.study.html, свободный. (02.09.2021)

2. Казмирчук К., Довбыш В. Аддитивные технологии в российской промышленности [Электронный ресурс]. – Режим доступа: http://konstruktor.net/podrobnee-det/additivnye-texnologiivrossijskojpromyshlennosti.html, свободный. (28.08.2021).

Приложение 1

## **Задание итоговой работы по программе «Основы 3D-моделирования в Blender. Часть 3»**

Используя полученные знания и навыки моделирования в программе Blender. Создайте 3D сцену на тему «Этот волшебный мир». В сцене обязательно должны быть следующие элементы:

- Собственные 3D модели (не менее 3 штук)

- Материалы (использование композитинга)

- Готовая к рендеру сцена (настройка камеры и рендера)

Оценивается:

- Визуальная эстетика 3D модели

- Использованные элементы, показанные в курсе

Выполненную работу необходимо сохранить как проект project\_фамилия.blend (File/Save as…).